# **Adafruit VL53L0X Library Documentation**

*Release 1.0*

**Tony DiCola**

**Mar 16, 2018**

## **Contents**

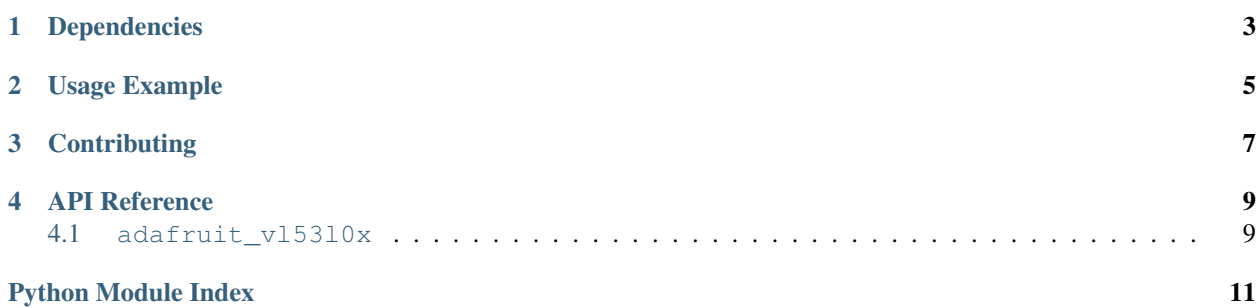

CircuitPython driver for the VL53L0X distance sensor.

# Dependencies

#### <span id="page-6-0"></span>This driver depends on:

- [Adafruit CircuitPython](https://github.com/adafruit/circuitpython)
- [Bus Device](https://github.com/adafruit/Adafruit_CircuitPython_BusDevice)

Please ensure all dependencies are available on the CircuitPython filesystem. This is easily achieved by downloading [the Adafruit library and driver bundle.](https://github.com/adafruit/Adafruit_CircuitPython_Bundle)

Usage Example

<span id="page-8-0"></span>See usage in the examples/simpletest.py file.

# **Contributing**

<span id="page-10-0"></span>Contributions are welcome! Please read our [Code of Conduct](https://github.com/adafruit/Adafruit_CircuitPython_vl53l0x/blob/master/CODE_OF_CONDUCT.md) before contributing to help this project stay welcoming.

### API Reference

### <span id="page-12-2"></span><span id="page-12-1"></span><span id="page-12-0"></span>**4.1 adafruit\_vl53l0x**

CircuitPython driver for the VL53L0X distance sensor. This code is adapted from the pololu driver here:

<https://github.com/pololu/vl53l0x-arduino>

See usage in the examples/simpletest.py file.

#### • Author(s): Tony DiCola

**class** adafruit\_vl53l0x.**VL53L0X**(*i2c*, *address=41*, *io\_timeout\_s=0*) Driver for the VL53L0X distance sensor.

#### **measurement\_timing\_budget**

The measurement timing budget in microseconds.

#### **range**

Perform a single reading of the range for an object in front of the sensor and return the distance in millimeters.

#### **signal\_rate\_limit**

The signal rate limit in mega counts per second.

Python Module Index

<span id="page-14-0"></span>a

adafruit\_vl53l0x, [9](#page-12-1)

### Index

## A

adafruit\_vl53l0x (module), [9](#page-12-2)

### M

measurement\_timing\_budget (adafruit\_vl53l0x.VL53L0X attribute), [9](#page-12-2)

## R

range (adafruit\_vl53l0x.VL53L0X attribute), [9](#page-12-2)

## S

signal\_rate\_limit (adafruit\_vl53l0x.VL53L0X attribute), [9](#page-12-2)

### V

VL53L0X (class in adafruit\_vl53l0x), [9](#page-12-2)